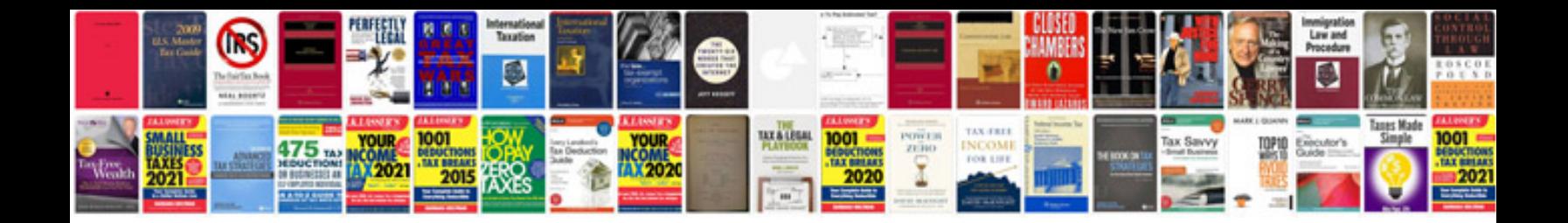

**Telecaster body template**

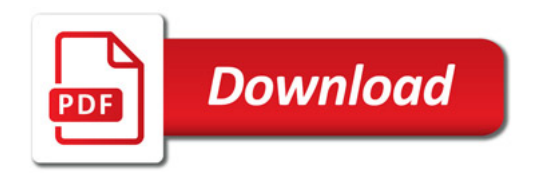

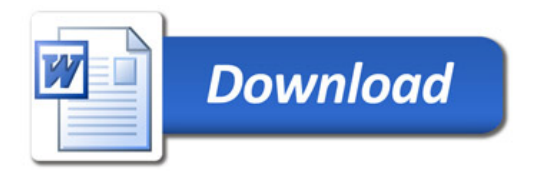